# **Урок литературного чтения в 4 классе**

**Автор презентации: Кадырова Ольга Игоревна,** 

**учитель начальных классов МАОУ ООШ №52 города Тюмени**

**2018** 

## **Все расселись по местам, Никому не тесно, По секрету скажу вам: "Будет интересно!"**

**Настрой на урок**

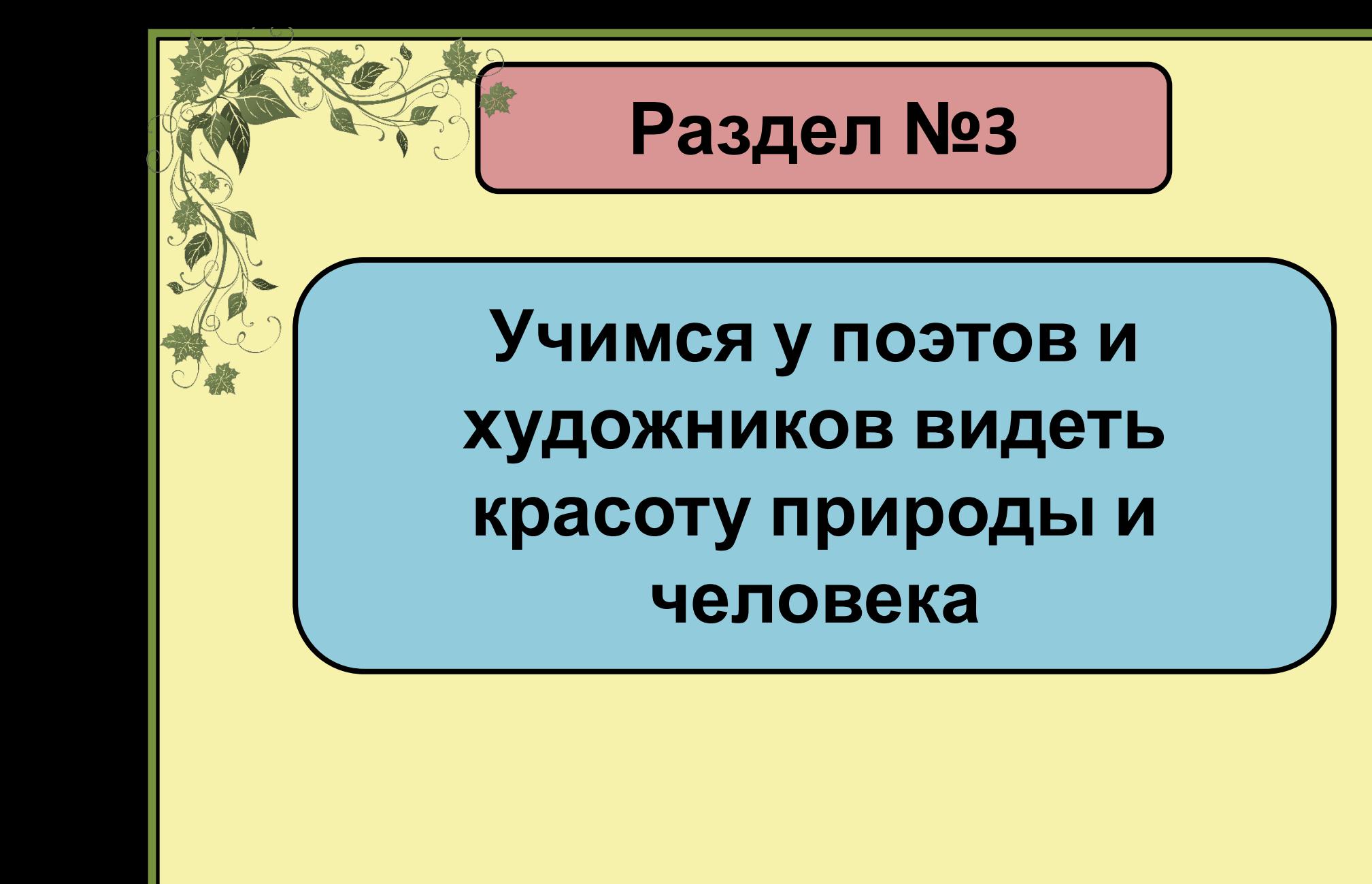

### **Проверка домашнего задания**

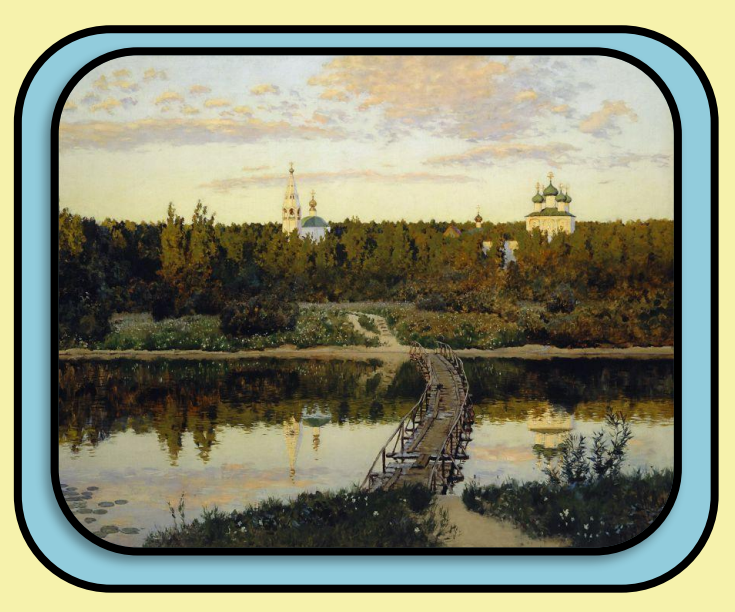

#### **Тихая обитель**

#### **Тропинка в лиственном лесу. Папоротники**

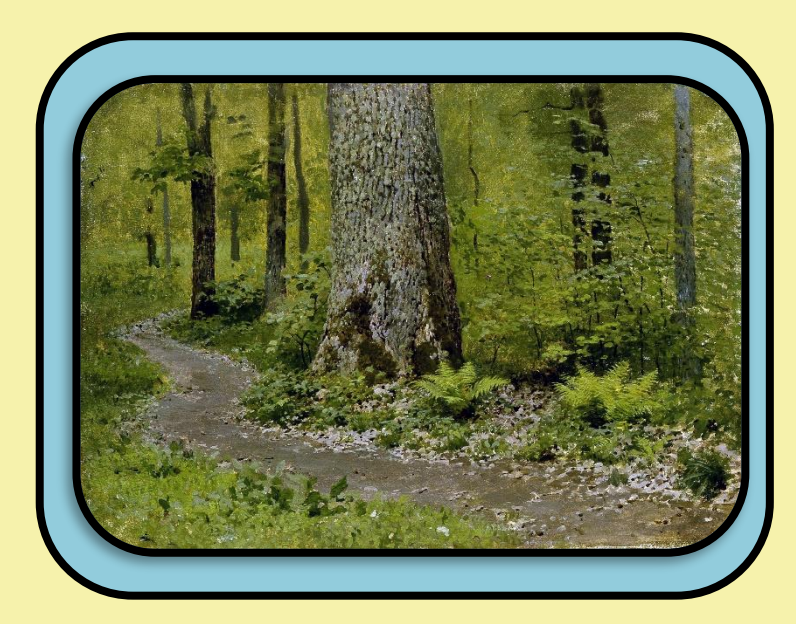

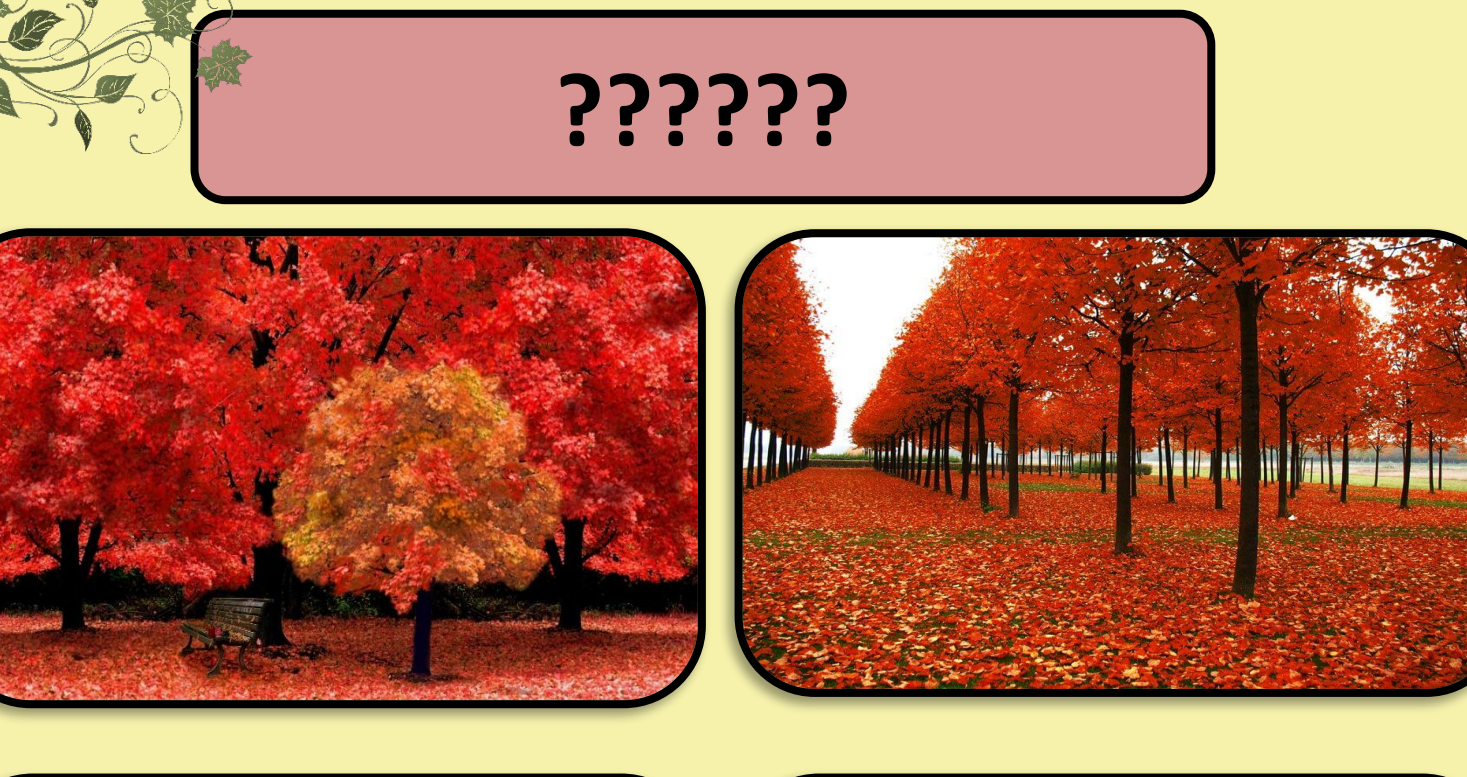

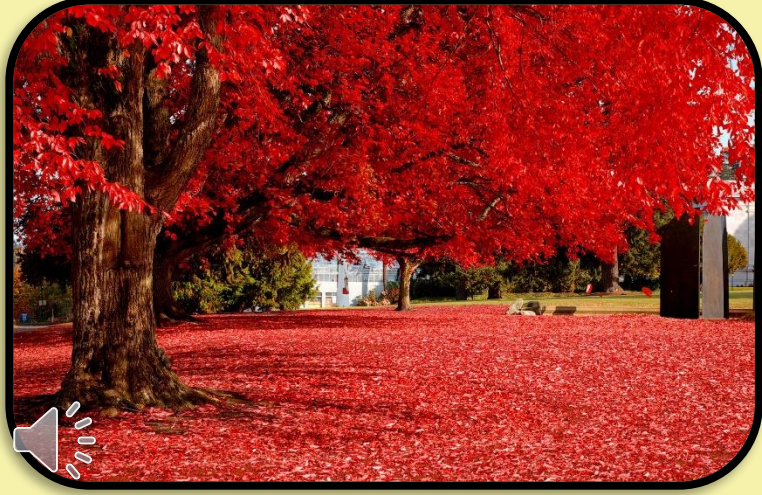

رح T

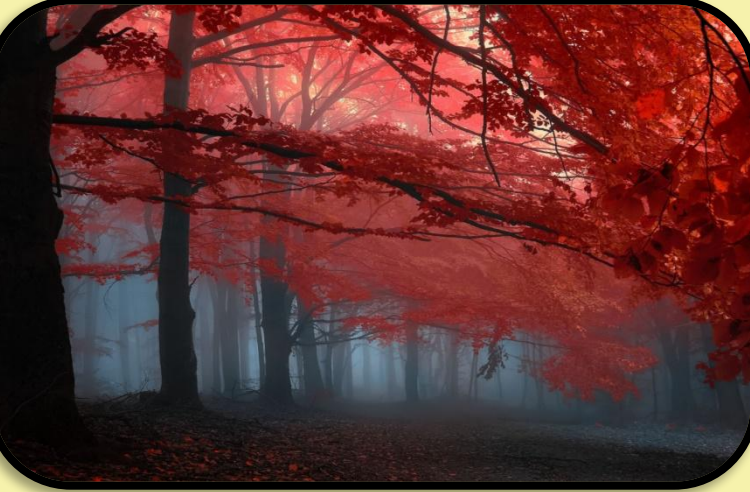

**Тема урока №1**

## **Давид Самойлов «Красная осень»**

### **отрывок**

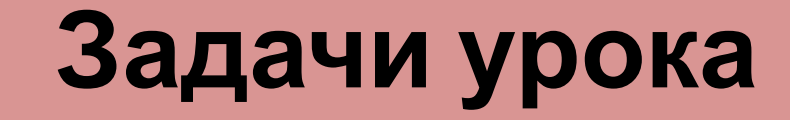

#### **Познакомиться …**

**Уметь …**

**Развивать …**

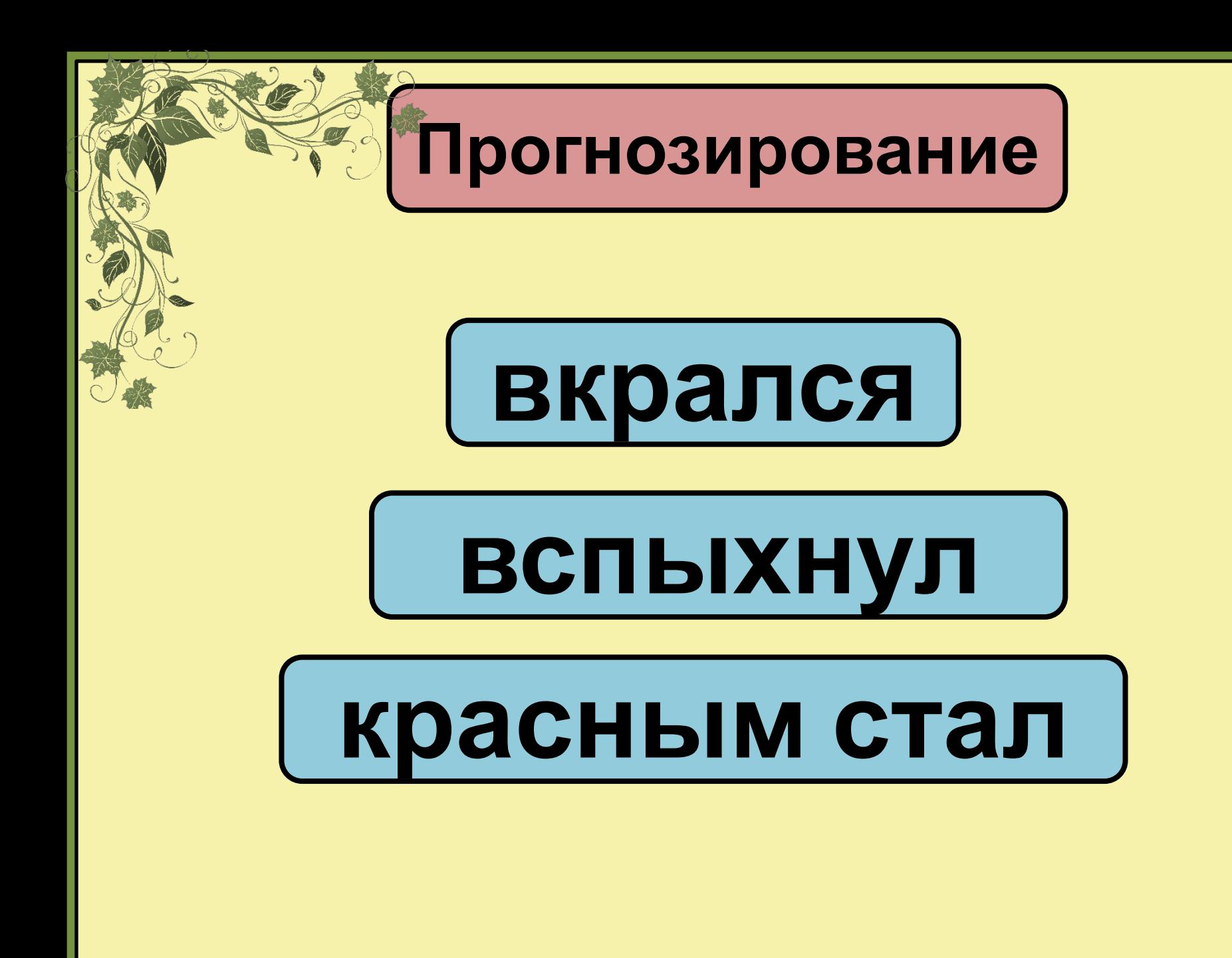

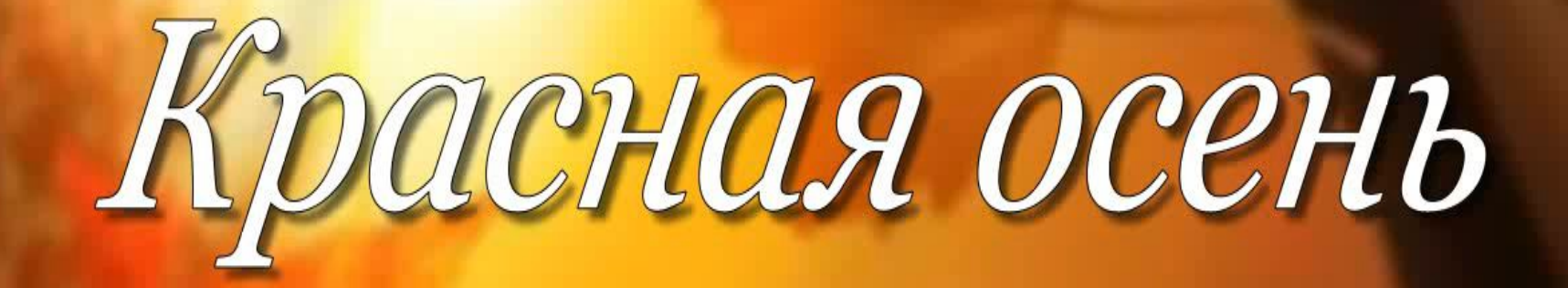

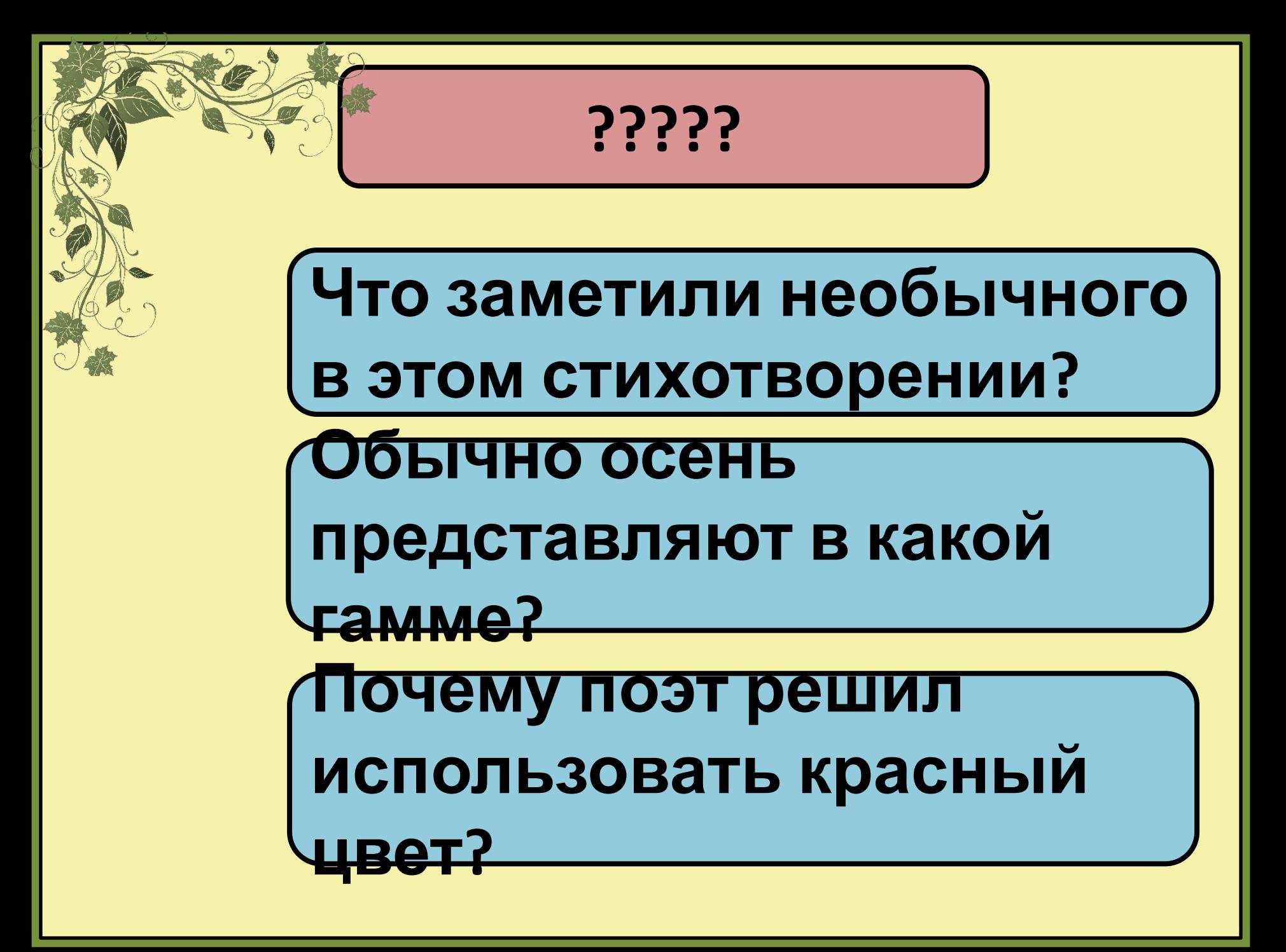

## **Зачитайте мнение Кости**

**?????**

## **Зачитайте мнение Миши**

## **Зачитайте мнение Маши**

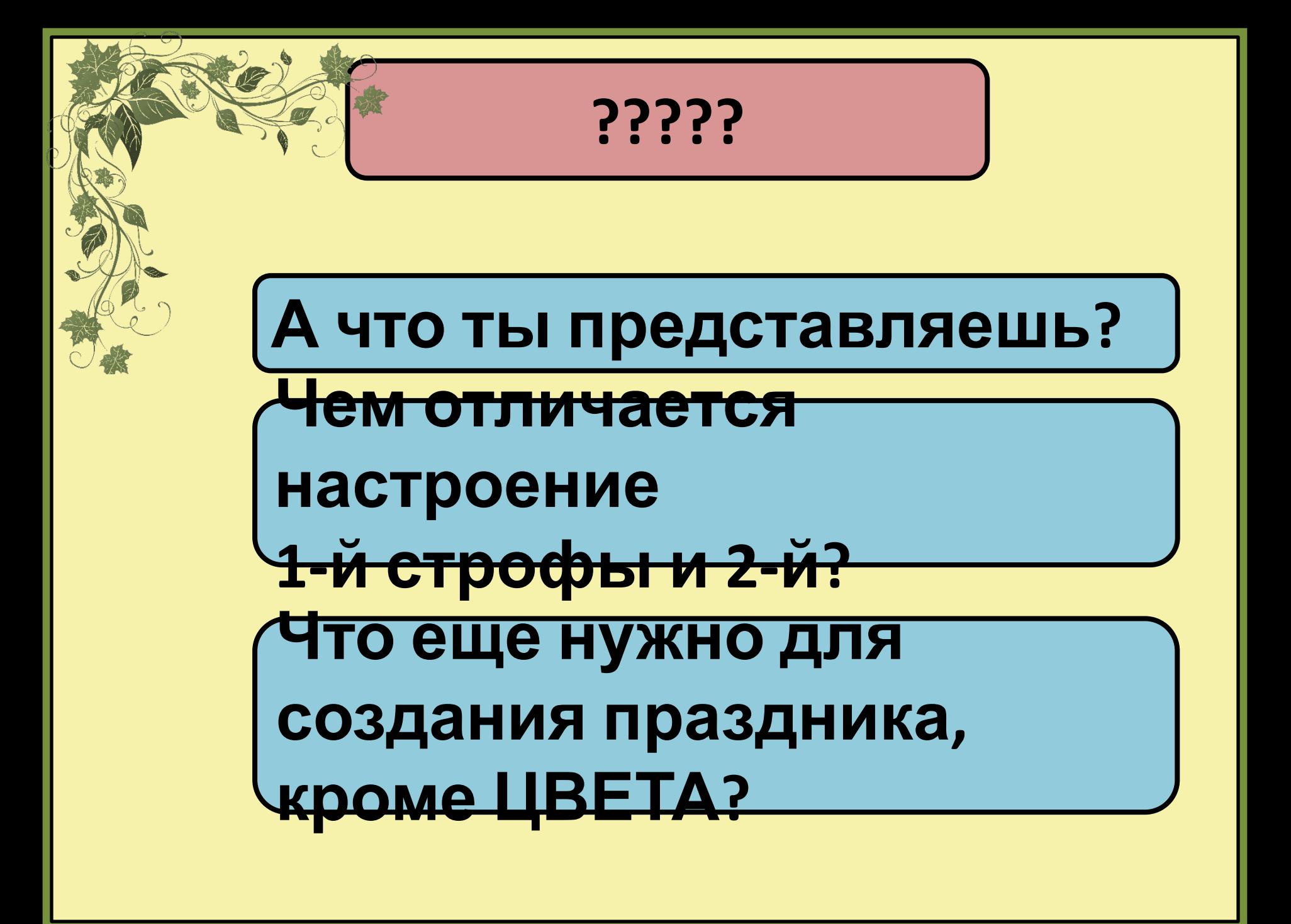

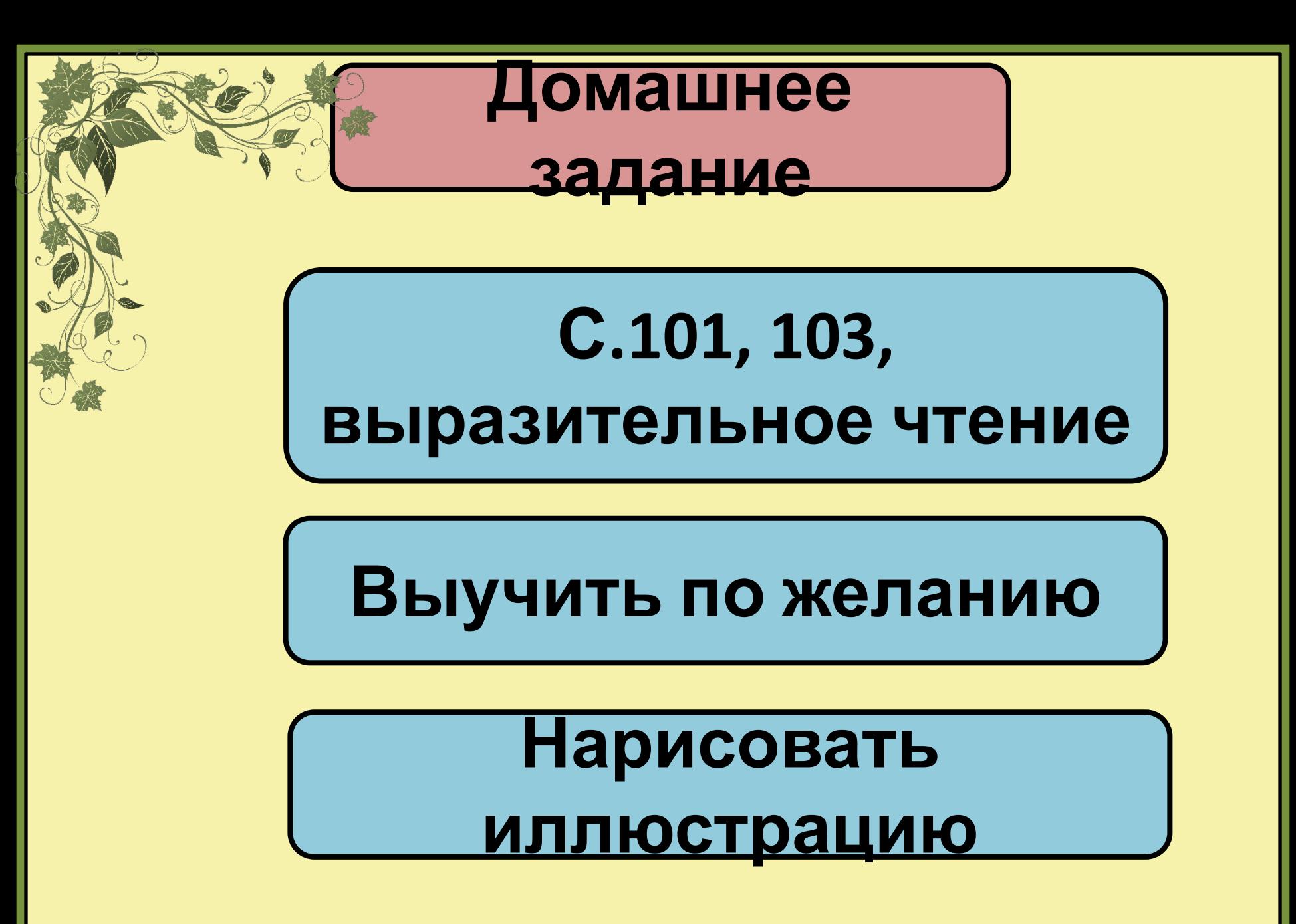

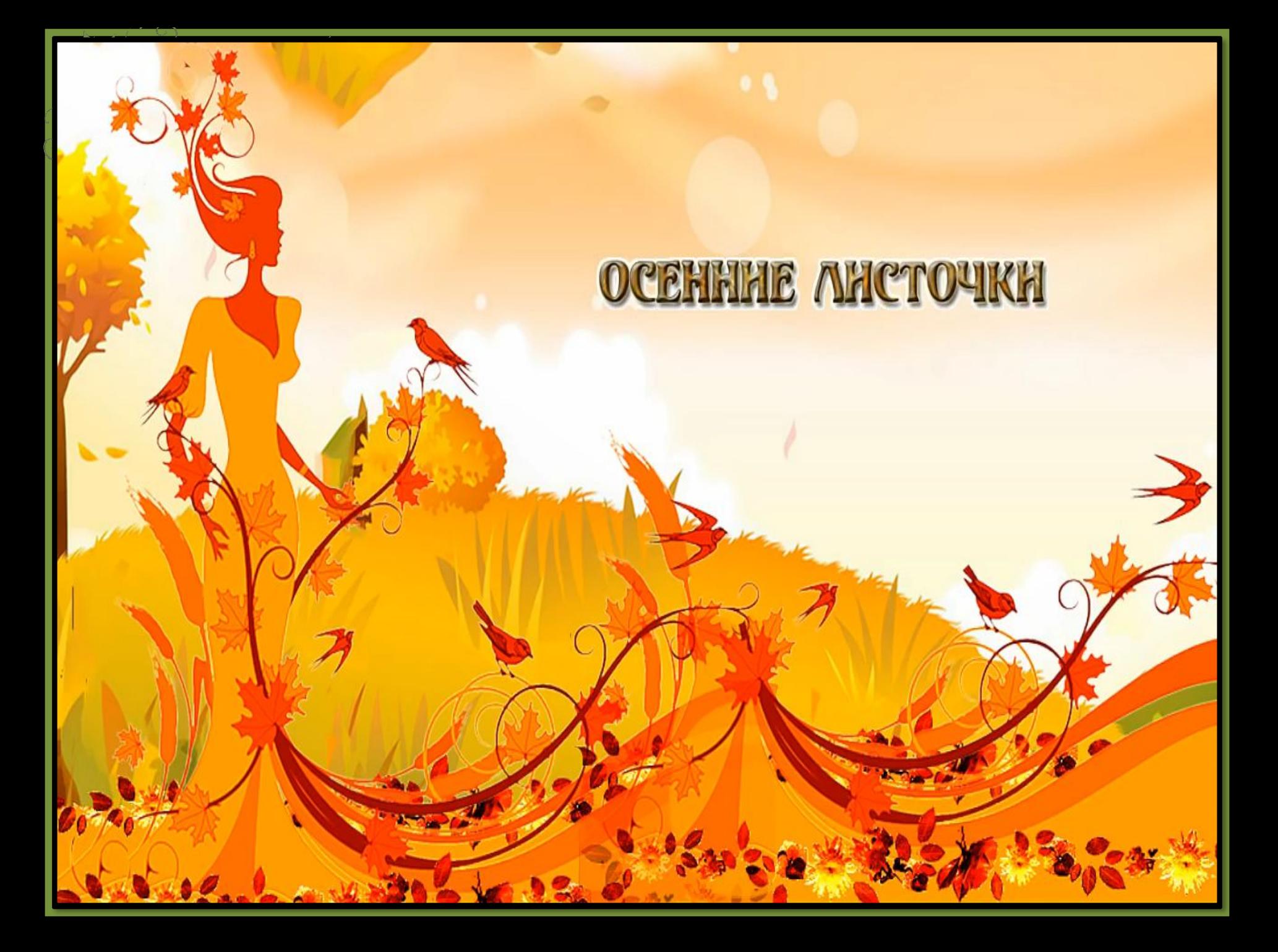

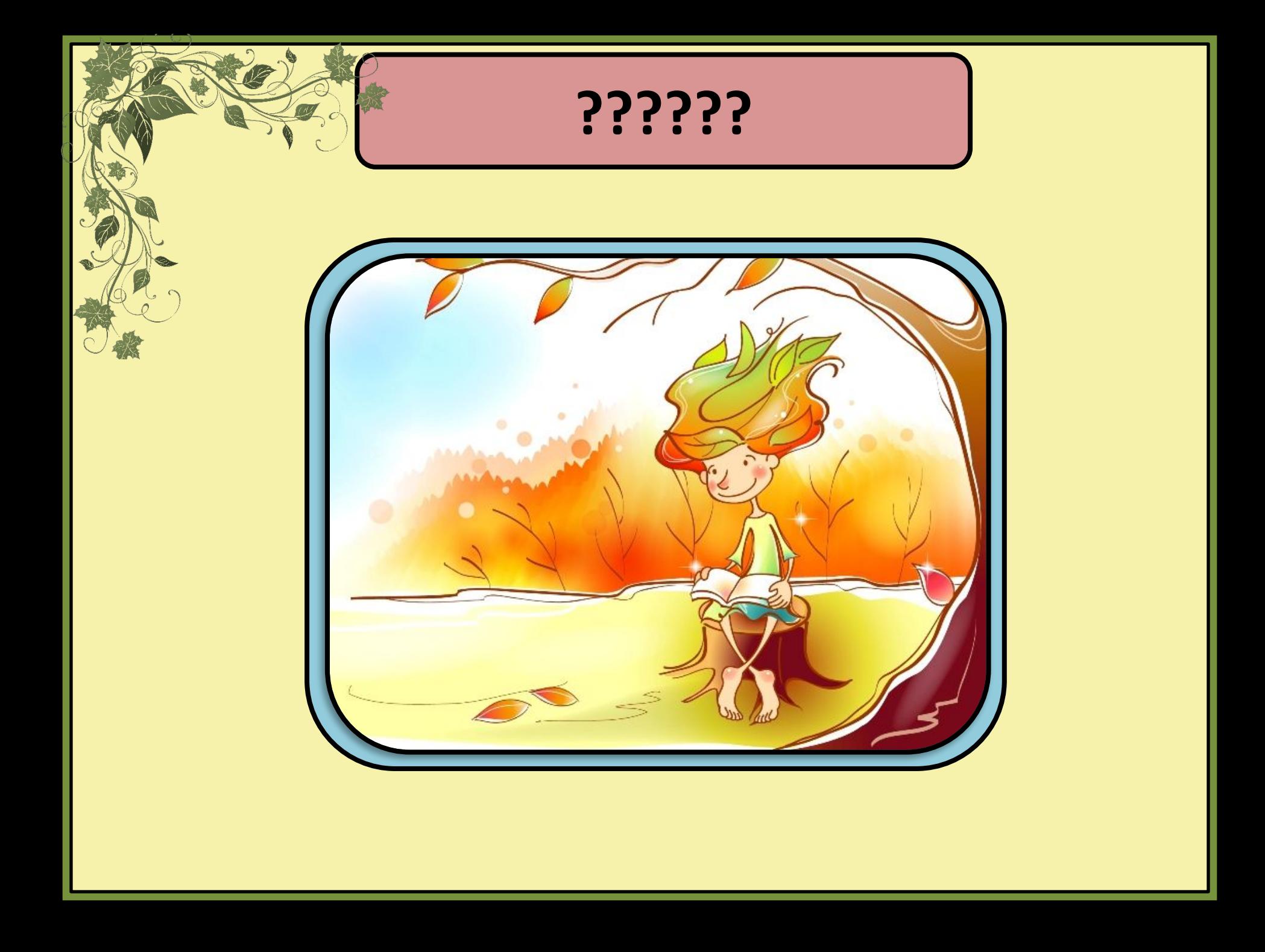

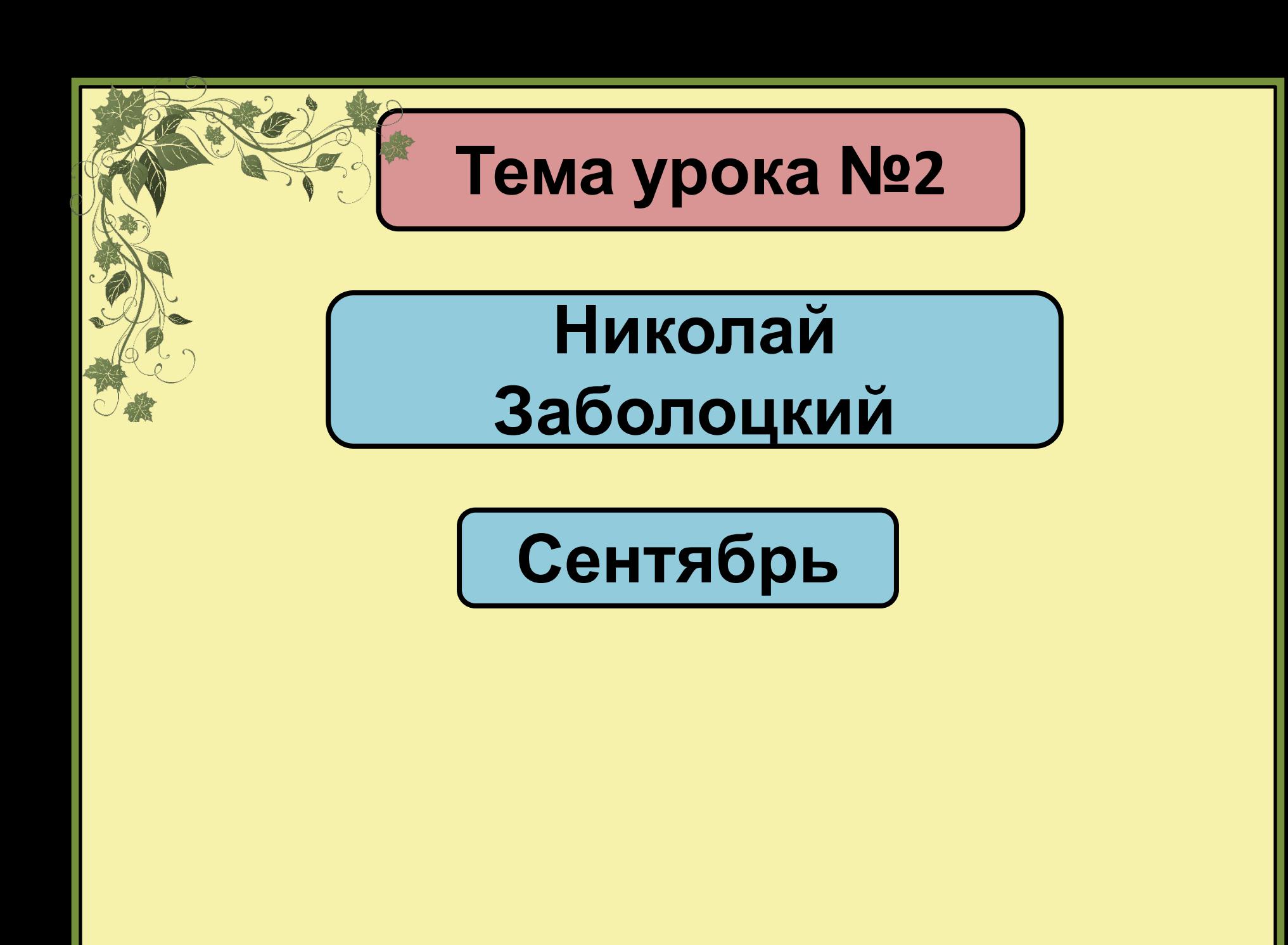

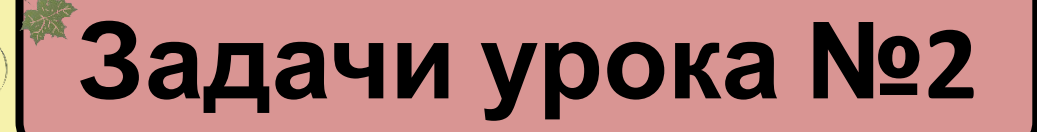

### **Познакомиться …**

**Уметь …**

**Сравнить …**

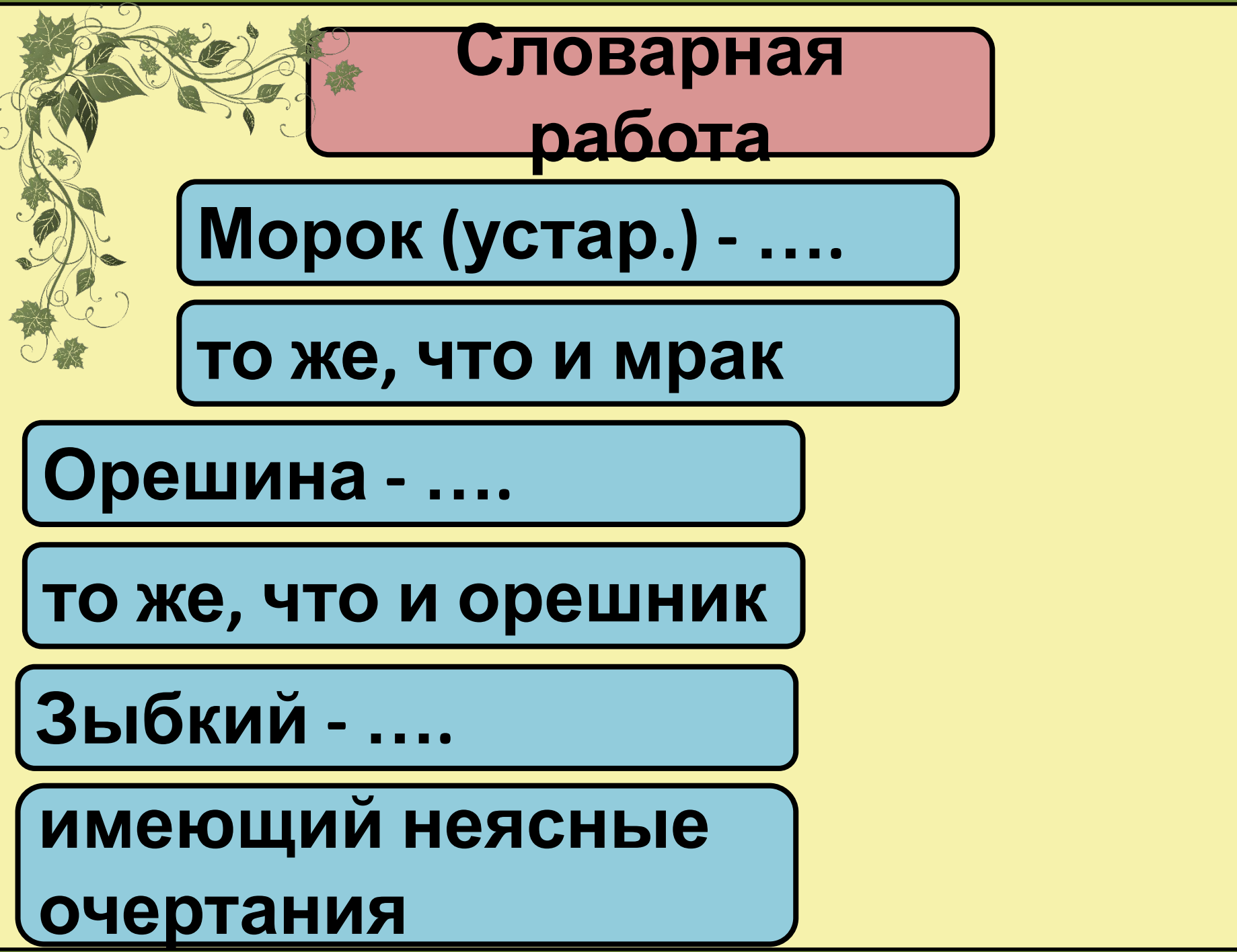

### **Николай Заболоцкий**

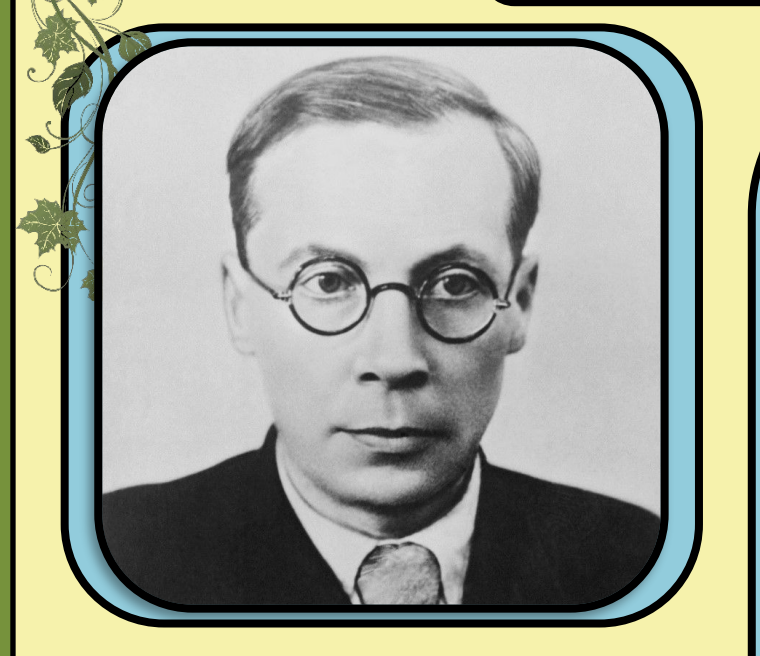

 **Поэт родился в 1903 году поблизости Казани в семье агронома и учительницы. Литературный талант Заболоцкого проявился еще в раннем возрасте. В третьем классе школы он делал рукописный журнал, в котором размещал свои стихотворения**

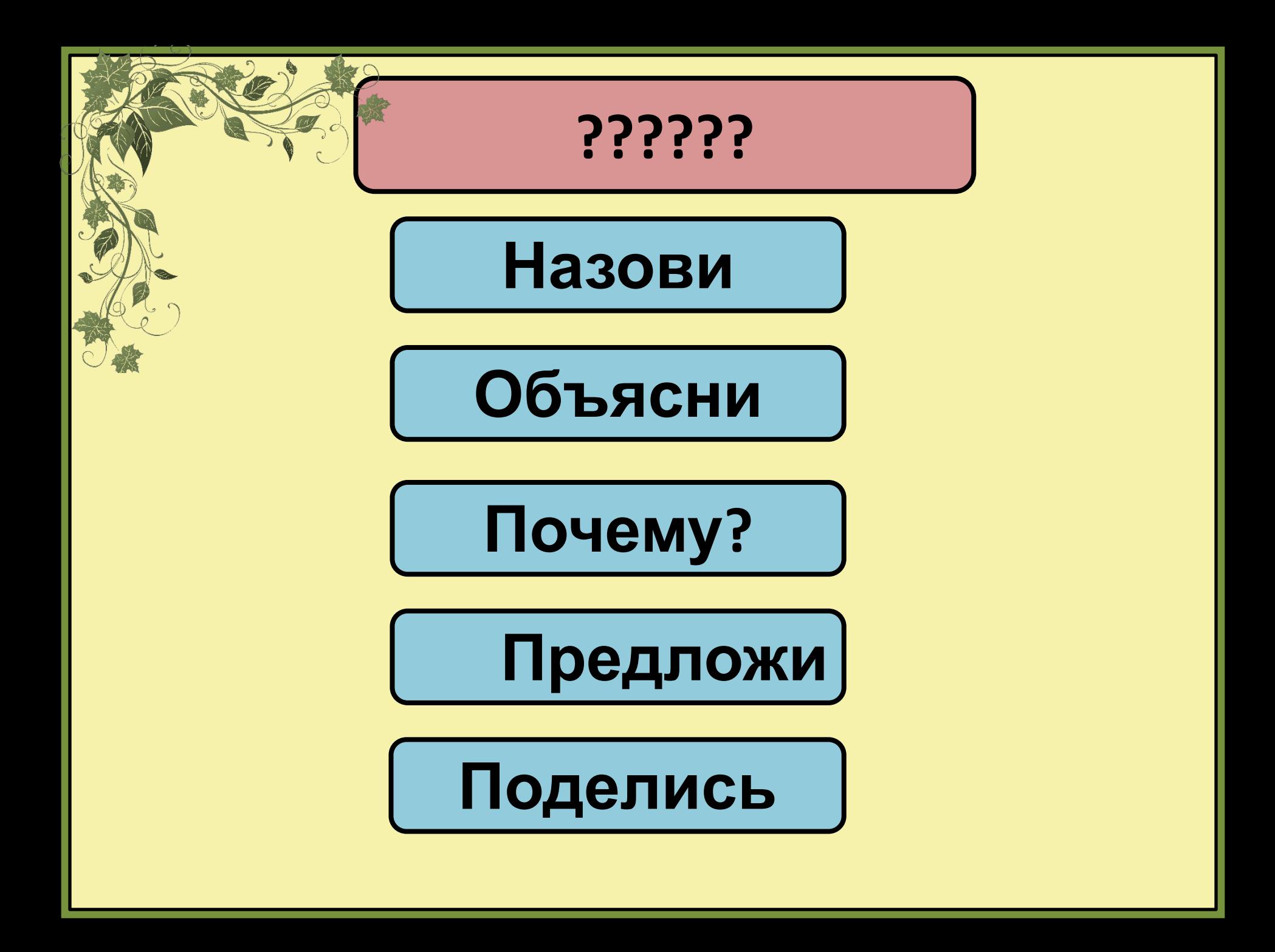

# **Найди границу между непогодой и золотой осенью Какое чудо помогло, процитируй Какие приемы использовал автор?**

**Процитируй описание**

**ӨГӨДЫ** 

**?????**

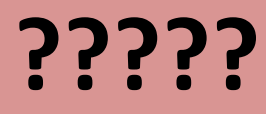

### **Какие цвета использует**

**автор при описании**

## **дерева?**

**Что должен нарисовать живописец?**

**Сходи в «Музейный дом»** 

**….**

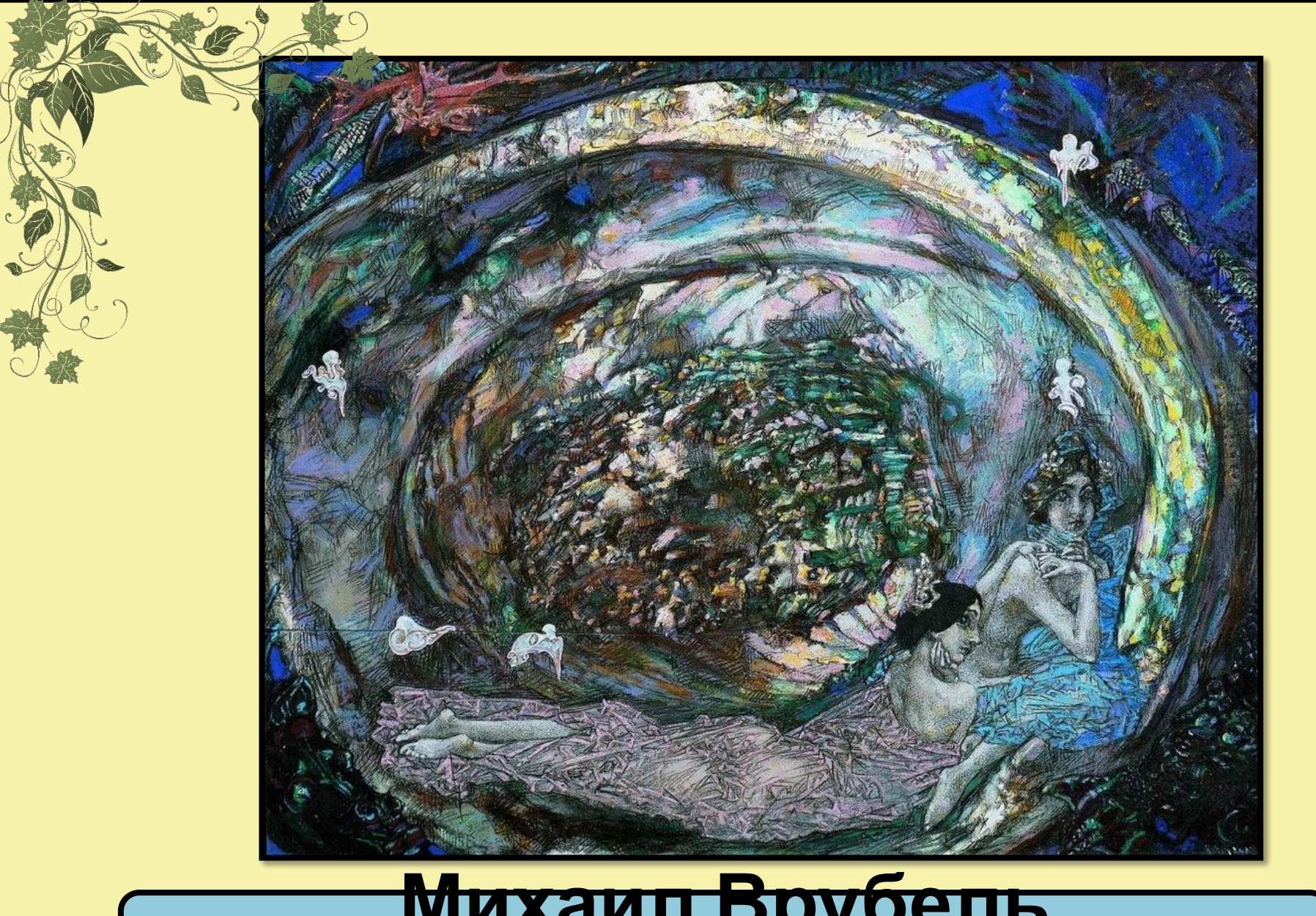

### **Михаил Врубель «Жемчужина»**

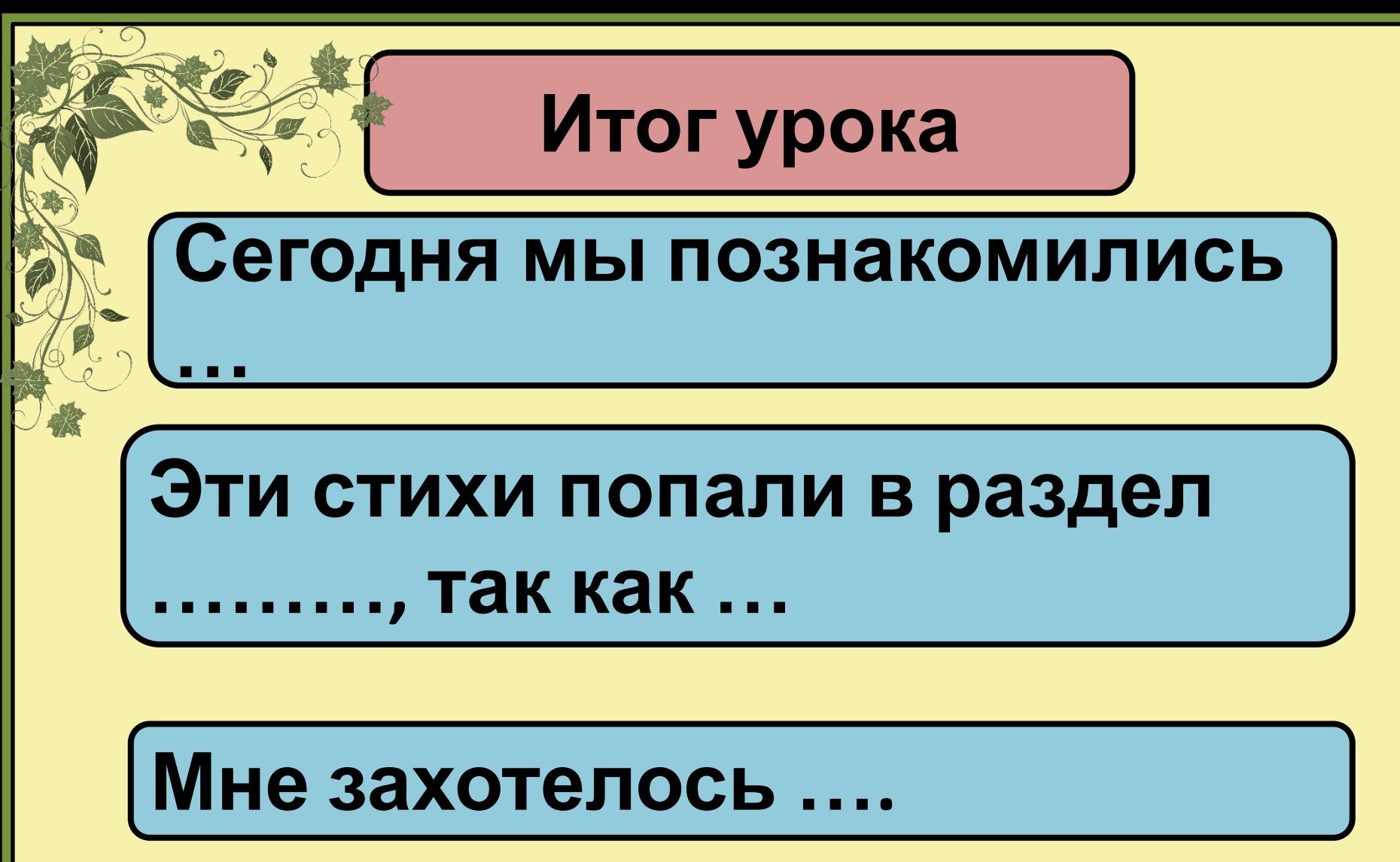